## **SAP won't start**

…and that's probably because of some reason in the operating system? That's exactly what I had on a freshly installed SAP Solution Manager (DB: Oracle 10.2.0.2, OS: SUSE Linux Enterprise Server 10, architecture: Linux x86\_64)…

The SAP-Support told me taht the reason was a name conflict between the Novell package "sapinit" and the SAP system script "startsapserv". As a workaround until a new version of "sapinit" I should uninstall this package.

Oh, OK  $\bigcirc$  But the software should start automatically on system start, so I wrote my own startup script:

```
#! /bin/bash
#
# /etc/init.d/mysap
#
# and its symbolic link
#
# /usr/sbin/rcmysap
#
### BEGIN INIT INFO
# Provides: MYSAP
# Required-Start: $remote_fs $syslog
# Should-Start: sysstat
# Required-Stop: $remote_fs $syslog
# Default-Start: 3 5
# Default-Stop: 0 1 2 6
# Short-Description: Control script for SAP systems
# Description: Starts and stops SAP systems, provides statistics about
the status
### END INIT INFO
# Fetch the boot script functions, if available
test -f /etc/rc.status && . /etc/rc.status
# get configuration data
CONFIGFILE=/etc/sysconfig/mysap
test -f $CONFIGFILE && . $CONFIGFILE
# Reset status of this service
rc_reset
# Figure out what to do, and do it;-)
case "$1" in
     start)
         for SAPSID in $MYSAP_SYSTEMS; do
             SIDBIG=$(echo $SAPSID | tr /a-z/ /A-Z/)
```

```
 SIDSML=$(echo $SAPSID | tr /A-Z/ /a-z/)
             SIDADM="${SIDSML}adm"
             ORASID="ora${SIDSML}"
             su - $ORASID -c "/oracle/$SIDBIG/102_64/bin/lsnrctl start"
             su - $SIDADM -c "/sapmnt/$SIDBIG/exe/startsap"
         done
         rc_status -v
         ;;
     stop)
         for SAPSID in $MYSAP_SYSTEMS; do
             SIDBIG=$(echo $SAPSID | tr /a-z/ /A-Z/)
             SIDSML=$(echo $SAPSID | tr /A-Z/ /a-z/)
             SIDADM="${SIDSML}adm"
             ORASID="ora${SIDSML}"
             su - $SIDADM -c "/sapmnt/$SIDBIG/exe/stopsap"
             su - $ORASID -c "/oracle/$SIDBIG/102_64/bin/lsnrctl stop"
         done
         rc_status -v
         ;;
     status)
         for SAPSID in $MYSAP_SYSTEMS; do
             SIDBIG=$(echo $SAPSID | tr /a-z/ /A-Z/)
             SAPPROCS=$(ps ax | grep "dw.sap$SIDBIG" | grep -v grep | wc -l)
             ORAPROCS=$(ps ax | grep "oracle$SIDBIG" | grep -v grep | wc -l)
             JVAPROCS=$(ps ax | grep jlaunch | grep $SIDBIG | grep -v grep |
wc -l) ICMPROCS=$(ps ax | grep icman | grep $SIDBIG | grep -v grep | wc
-l)
             SSSPROCS=$(ps ax | grep sapstartsrv | grep $SIDBIG | grep -v
grep | wc -l)
             echo -n "Processes: system $SIDBIG: $SAPPROCS d+w, $ORAPROCS
Oracle, "
             echo "$JVAPROCS Java, $ICMPROCS ICM, $SSSPROCS sapstartserv"
         done
         rc_status -v
         ;;
     try-restart|restart)
         $0 stop
         $0 start
         ;;
     *)
         echo "Usage: $0 {start|status|stop|restart|try-restart}"
         exit 1
         ;;
esac
rc_exit
```
And finally

**ln** -s /etc/init.d/mysap /usr/sbin/rcmysap

2022-11-26 05:07 3/3 SAP won't start

insserv mysap

and everything is fine.

BTW, the configuration file /etc/sysconfig/mysap looks like this:

```
## Path: Productivity/Other
## Description: Parameters for SAP software on this machine
## Config: mysap
#
# This file defines some parameters.
#
# There are no default values, since they highly depend on the
# individual system.
#
## Type: string
## Default: ""
## Config: ""
#
# the SAP systems to be controlled. Multiple systems separated by space.
# for example MYSAP_SYSTEMS="C11 UFV"
#
MYSAP_SYSTEMS="SID"
```
From: <http://wernerflamme.name/> - **Werners Wiki**

Permanent link: **<http://wernerflamme.name/doku.php?id=comp:en:saprc>**

Last update: **2008-08-23 13:29**

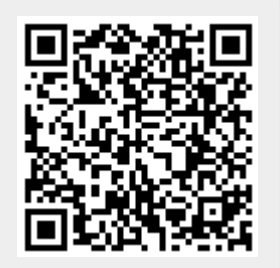